#### Meeting Notes

### 1- Home page :

• Picture ( different changeable quotes )......... Take The First Step With Us ... Quality made easy with us... Change your daily practice ------ ((((Notice words font and display ))))

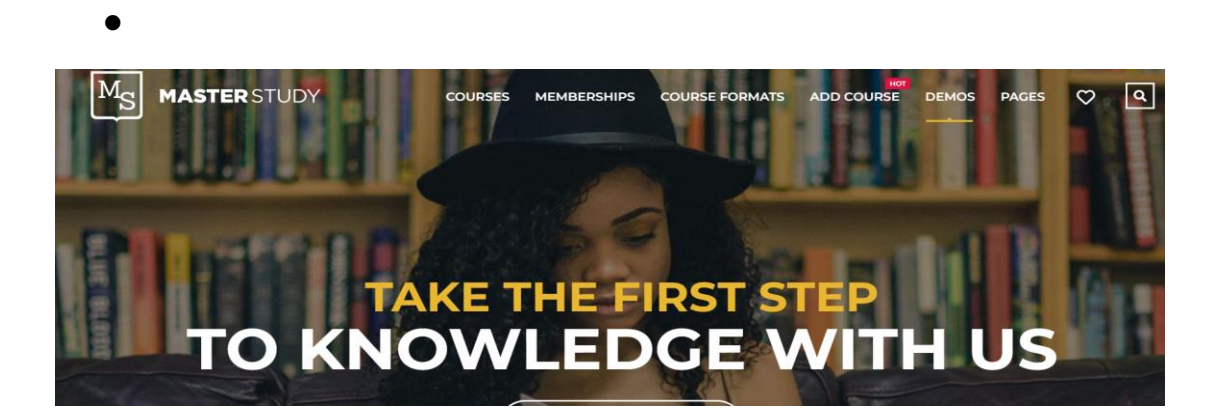

- Add Top Selling New arrivals Package Offers
- Consultancy to be added to main bar

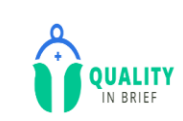

HOME **ABOUT US** COURSES **CONTACT US**   $\circledcirc$ 

**LOG IN**  $\alpha$ 

• Add cart

• Videos to be added for enrollment and use of website

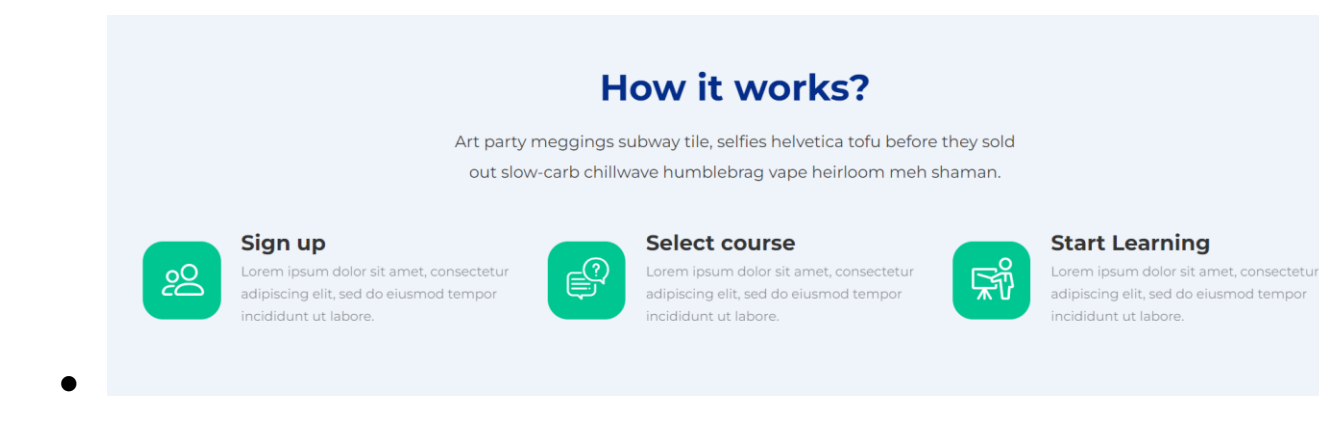

# 2- About Us Page

Add chairman speech and photo ( to be sent )

### 3- Log in page

- Problem in redirection after logging in
- Add mail verification
- Add forget password

## 4- Other

- Not secure / SSL Certificate
- Enhancements ......( Open with one IP for every user )
- Time limit for the user
- Security ( all parameters to secure PDF and videos )
- PDF or material for every course to have an icon